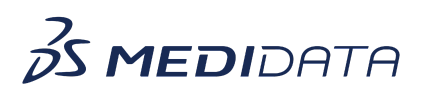

## **Medidata Rave CTMS: Using Document and Submission Tracking eLearning**

**Course Description:** The purpose of this course is to allow users the ability to track documents and regulatory submissions that need to be made during the study life cycle. In this course, we will understand the process of how users have access to actionable information which helps ensure that documents are available, and that submissions are made to the regulatory authorities on time.

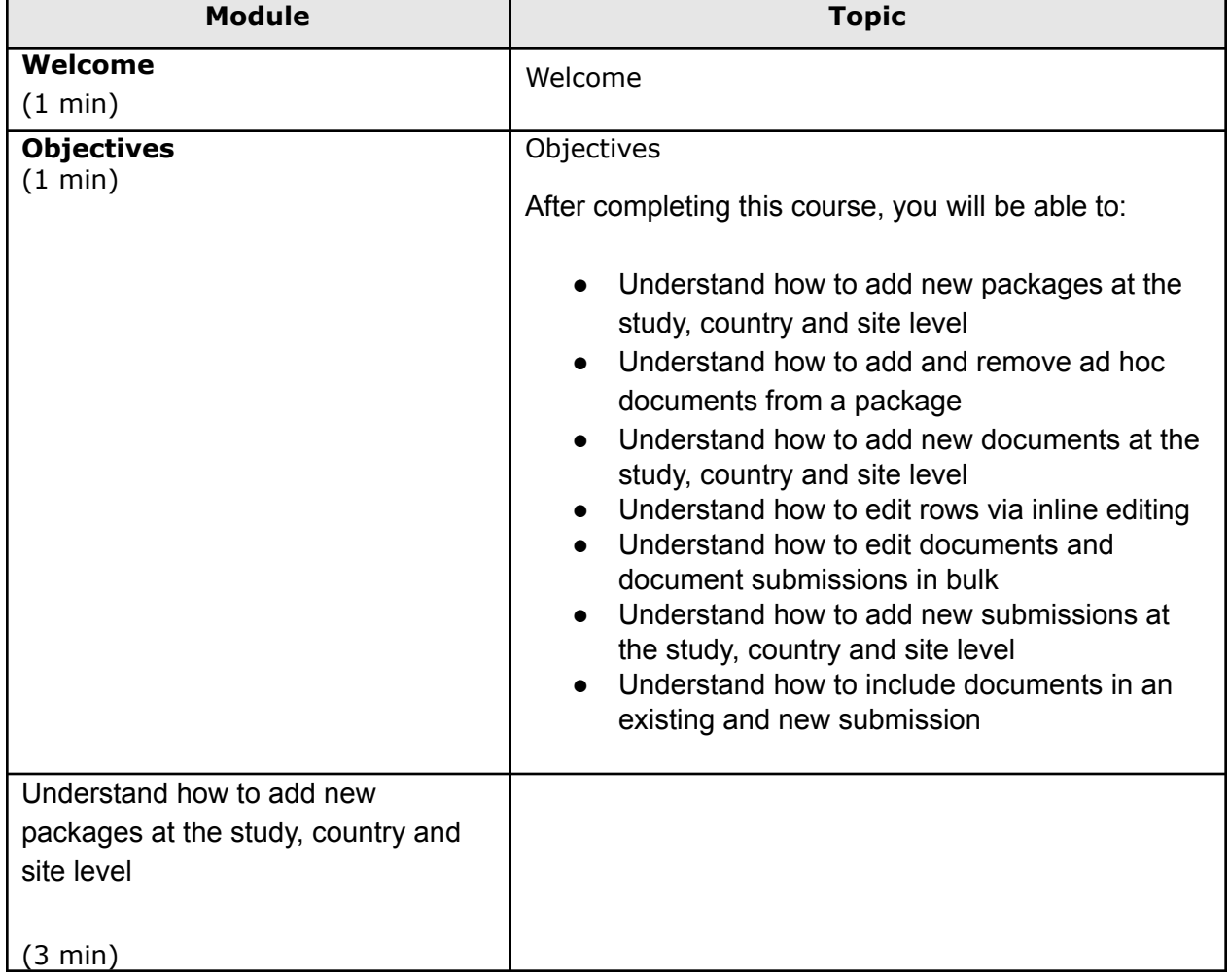

Approximate Duration: 24 Min.

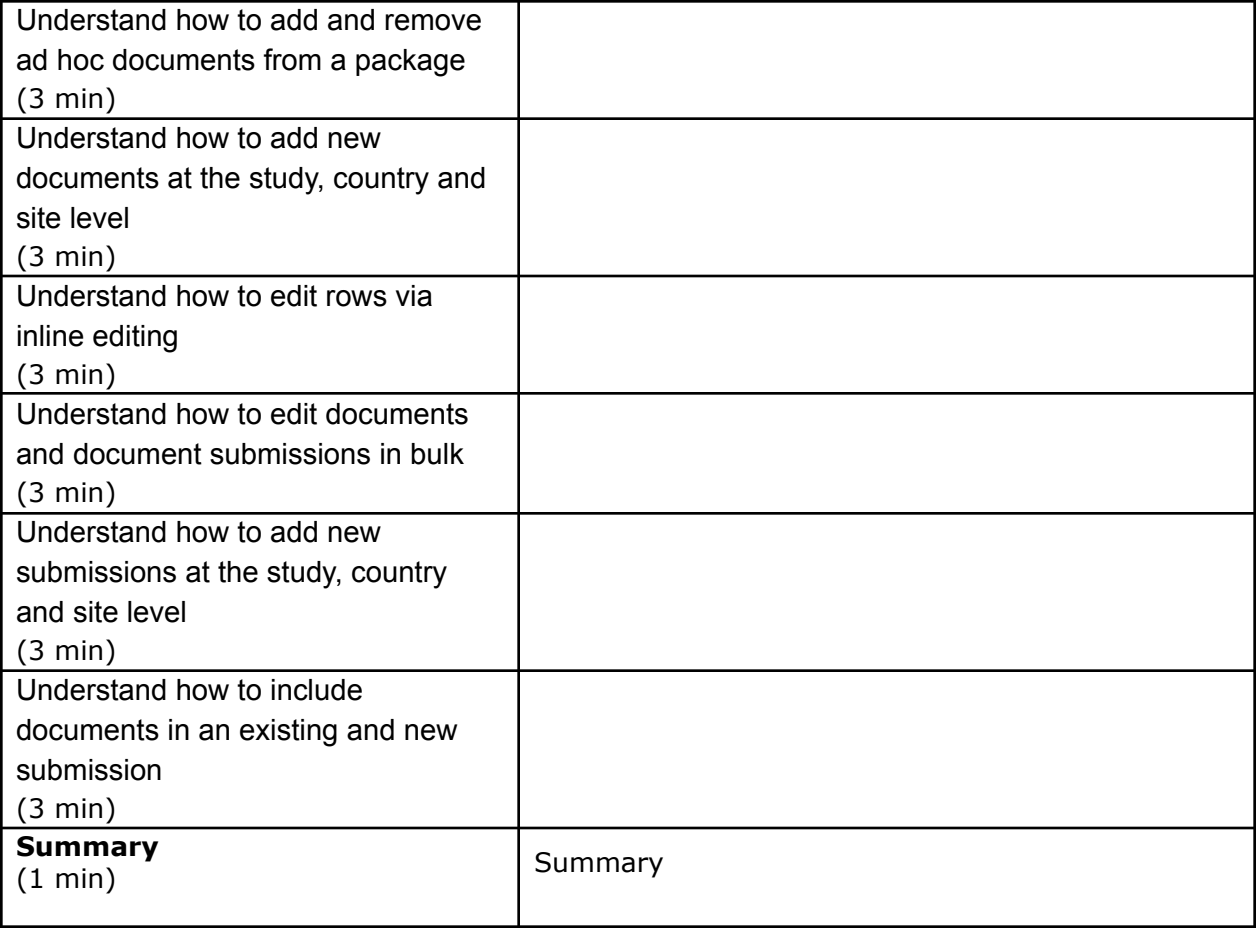